**in**

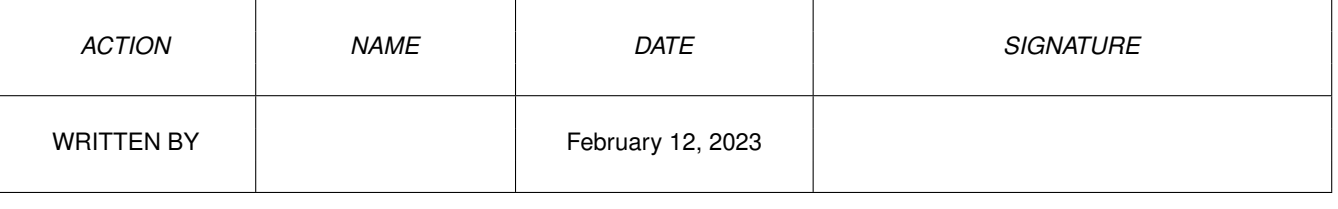

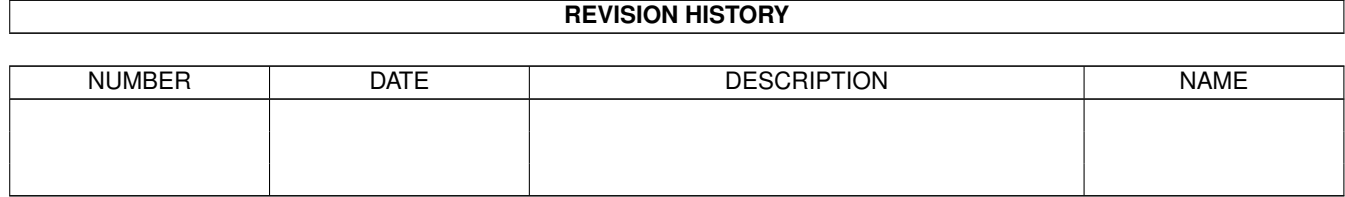

## **Contents**

## $1$  in

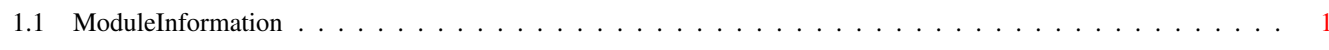

 $\mathbf 1$ 

## <span id="page-3-0"></span>**Chapter 1**

**in**

## <span id="page-3-1"></span>**1.1 ModuleInformation**

ShowModule v1.10 (c) 1992 \$#%! now showing: "exec/memory.m" NOTE: don't use this output in your code, use the module instead.  $(---)$  OBJECT mc ( 0) next:PTR TO mc ( 4) bytes:LONG  $(----)$  ENDOBJECT  $/*$  SIZEOF=8  $*/$ (----) OBJECT mh ( 0) ln:ln (or ARRAY OF ln) ( 14) attributes:INT ( 16) first:PTR TO mc ( 20) lower:LONG ( 24) upper:LONG ( 28) free:LONG  $(----)$  ENDOBJECT  $/*$  SIZEOF=32  $*/$ (----) OBJECT memhandlerdata ( 0) requestsize:LONG ( 4) requestflags:LONG ( 8) flags:LONG  $(----)$  ENDOBJECT  $/*$  SIZEOF=12  $*/$ (----) OBJECT me ( 0) reqs:LONG ( 0) addr:LONG ( 4) length:LONG  $(---)$  ENDOBJECT /\* SIZEOF=8 \*/ (----) OBJECT ml ( 0) ln:ln (or ARRAY OF ln) ( 14) numentries:INT  $(----)$  ENDOBJECT  $/*$  SIZEOF=16  $*/$ CONST MEMF\_FAST=4, MEMF\_24BITDMA=\$200, MEM\_ALL\_DONE=-1,

MEMF\_LOCAL =\$100 ,

MEM\_BLOCKMASK=7,

MEMF\_CLEAR =\$10000 , MEMF\_PUBLIC=1, MEMF\_CHIP=2, MEMF\_KICK =\$400 , MEMF\_ANY=0, MEM\_TRY\_AGAIN=1, MEMF\_TOTAL=\$80000, MEMHF\_RECYCLE=1, MEM\_DID\_NOTHING=0, MEM\_BLOCKSIZE=8,

MEMF\_NO\_EXPUNGE =\$80000000